## W.02 INTERACTION : MOUSE AND KEYBOARD

## [ Basic Mouse Interaction ]

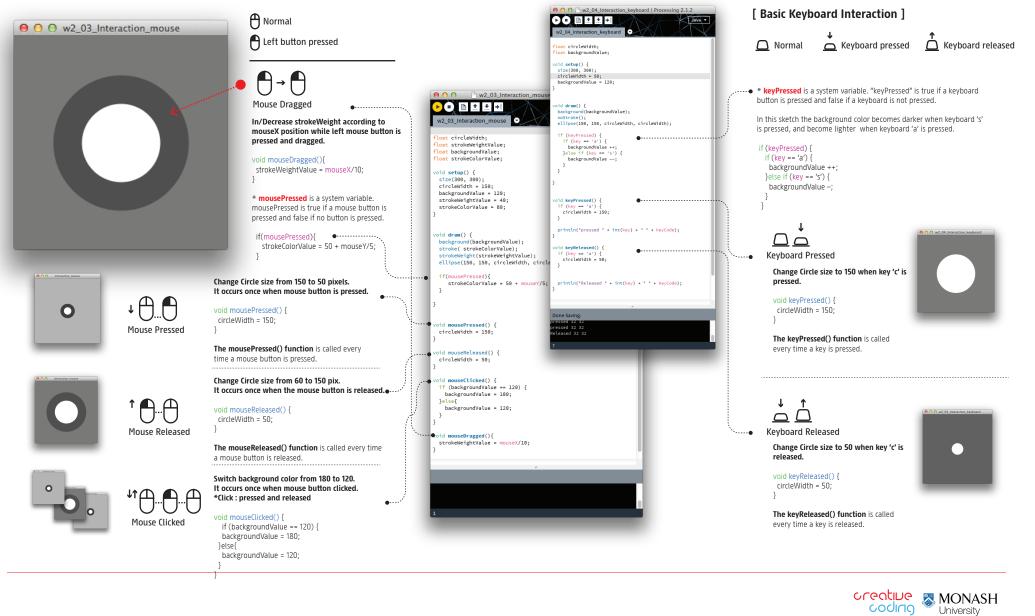